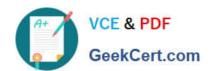

# NSE5\_EDR-5.0<sup>Q&As</sup>

Fortinet NSE 5 - FortiEDR 5.0

# Pass Fortinet NSE5\_EDR-5.0 Exam with 100% Guarantee

Free Download Real Questions & Answers PDF and VCE file from:

https://www.geekcert.com/nse5\_edr-5-0.html

100% Passing Guarantee 100% Money Back Assurance

Following Questions and Answers are all new published by Fortinet
Official Exam Center

- Instant Download After Purchase
- 100% Money Back Guarantee
- 365 Days Free Update
- 800,000+ Satisfied Customers

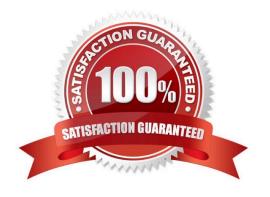

# https://www.geekcert.com/nse5\_edr-5-0.html 2024 Latest geekcert NSE5\_EDR-5.0 PDF and VCE dumps Download

### **QUESTION 1**

When installing a FortiEDR collector, why is a `Registration Password\\' for collectors needed?

- A. To restrict installation and uninstallation of collectors
- B. To verify Fortinet support request
- C. To restrict access to the management console
- D. To verify new group assignment

Correct Answer: A

### **QUESTION 2**

Refer to the exhibit.

## https://www.geekcert.com/nse5\_edr-5-0.html

2024 Latest geekcert NSE5\_EDR-5.0 PDF and VCE dumps Download

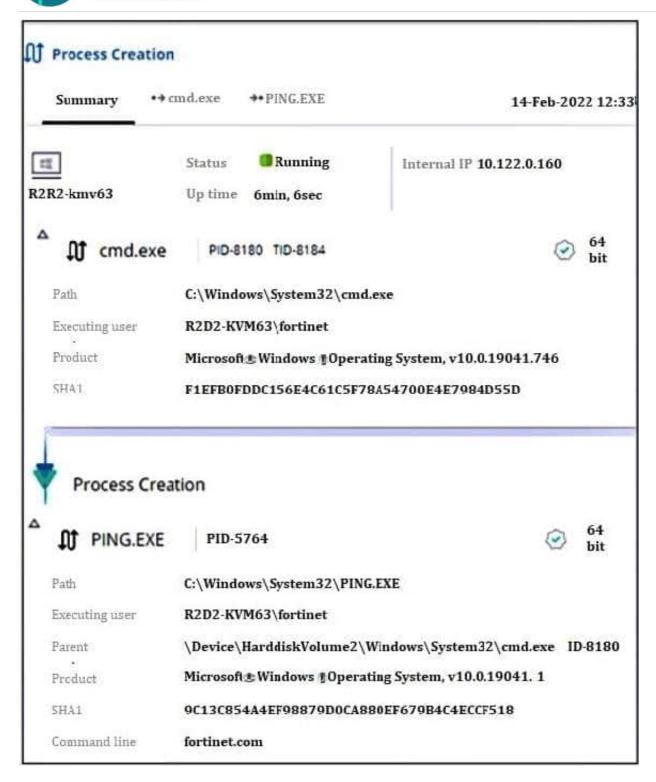

Based on the threat hunting event details shown in the exhibit, which two statements about the event are true? (Choose two.)

- A. The PING EXE process was blocked
- B. The user fortinet has executed a ping command
- C. The activity event is associated with the file action

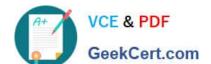

# https://www.geekcert.com/nse5\_edr-5-0.html

2024 Latest geekcert NSE5\_EDR-5.0 PDF and VCE dumps Download

D. There are no MITRE details available for this event

Correct Answer: BD

#### **QUESTION 3**

What is the benefit of using file hash along with the file name in a threat hunting repository search?

- A. It helps to make sure the hash is really a malware
- B. It helps to check the malware even if the malware variant uses a different file name
- C. It helps to find if some instances of the hash are actually associated with a different file
- D. It helps locate a file as threat hunting only allows hash search

Correct Answer: B

#### **QUESTION 4**

What is the role of a collector in the communication control policy?

- A. A collector blocks unsafe applications from running
- B. A collector is used to change the reputation score of any application that collector runs
- C. A collector records applications that communicate externally
- D. A collector can quarantine unsafe applications from communicating

Correct Answer: C

#### **QUESTION 5**

What is the purpose of the Threat Hunting feature?

- A. Delete any file from any collector in the organization
- B. Find and delete all instances of a known malicious file or hash in the organization
- C. Identify all instances of a known malicious file or hash and notify affected users
- D. Execute playbooks to isolate affected collectors in the organization

Correct Answer: B

"Threat hunting allows management console users to find and remediate dormant threats before they execute. Essentially it\\'s a search and destroy operation."

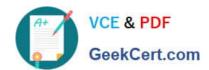

# https://www.geekcert.com/nse5\_edr-5-0.html 2024 Latest geekcert NSE5\_EDR-5.0 PDF and VCE dumps Download

<u>Latest NSE5 EDR-5.0</u> <u>Dumps</u> NSE5 EDR-5.0 PDF <u>Dumps</u> NSE5 EDR-5.0 Study Guide